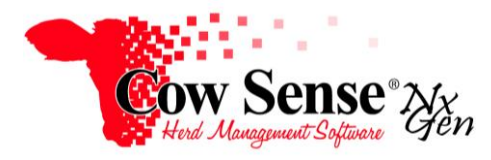

**Guide to Chuteside: Devices- Applicator** Document Number: **NGG\_015** Issue Date: **11/11/2020** Product: **Cow Sense**® **NxGen** Version: **5 and later** Page: **1 of 4**

## **Discussion:**

Cow Sense NxGen Chuteside provides a method to interface with the Te Pari smart dose gun to automatically calibrate the amount of pour-on, drench or vaccine to be dispensed based on the weight of the animal being processed. Animal records can either be retrieved in Chuteside by manually keying in their Visual Id or by scanning an EID. The scale indicator can be connected through Chuteside to automatically record the weight or the weight can be keyed in by the operator.

Once the weight is recorded, Chuteside will communicate the amount of product that is to be dispensed to the applicator. The operator simply squeezes the applicator trigger to administer the precise amount of product. If desired, Chuteside will record the treatment on the individual animal's record in Cow Sense NxGen.

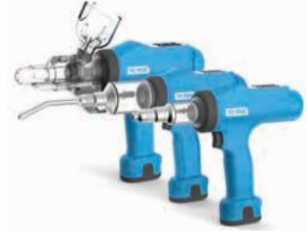

## **Setup:**

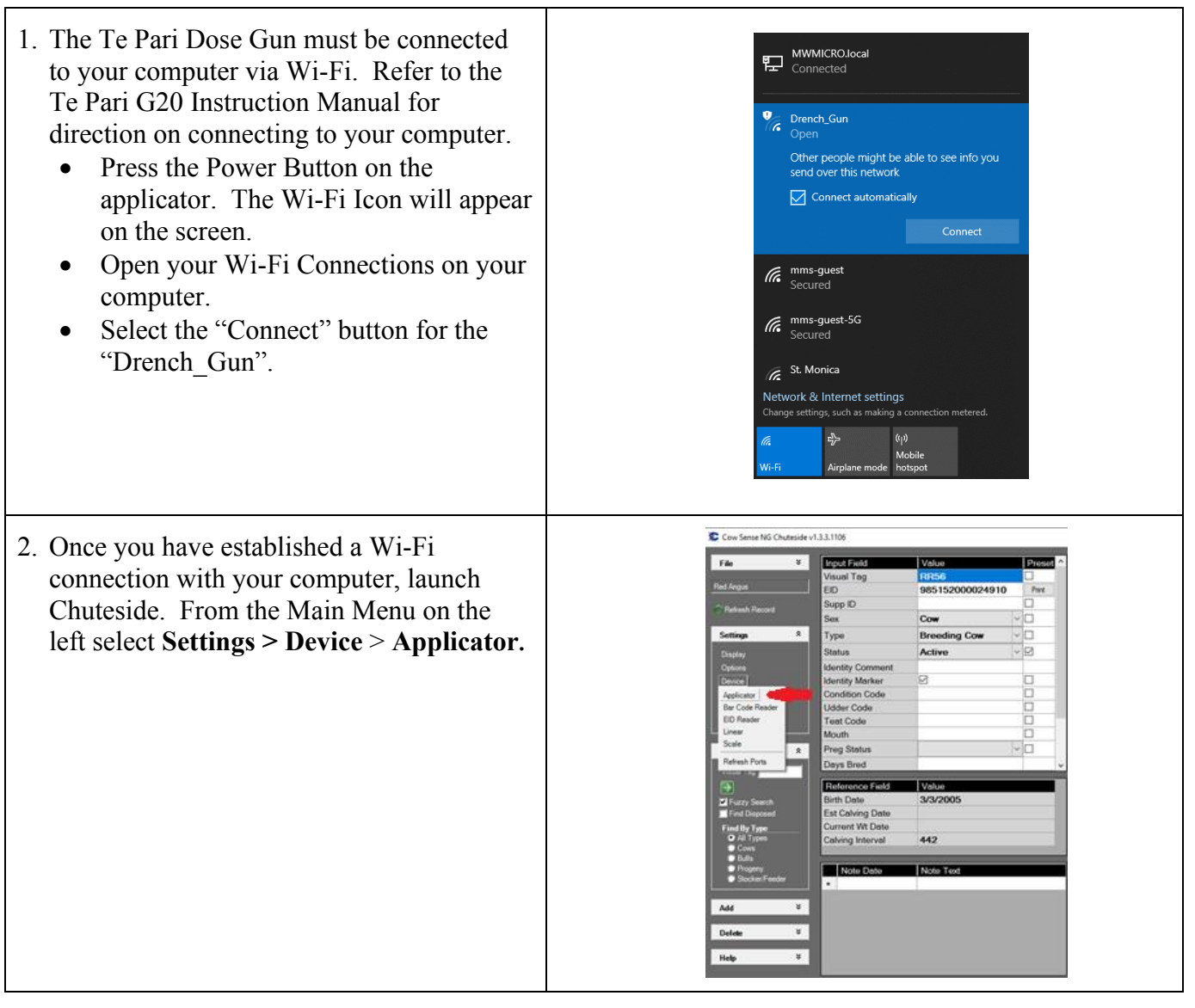

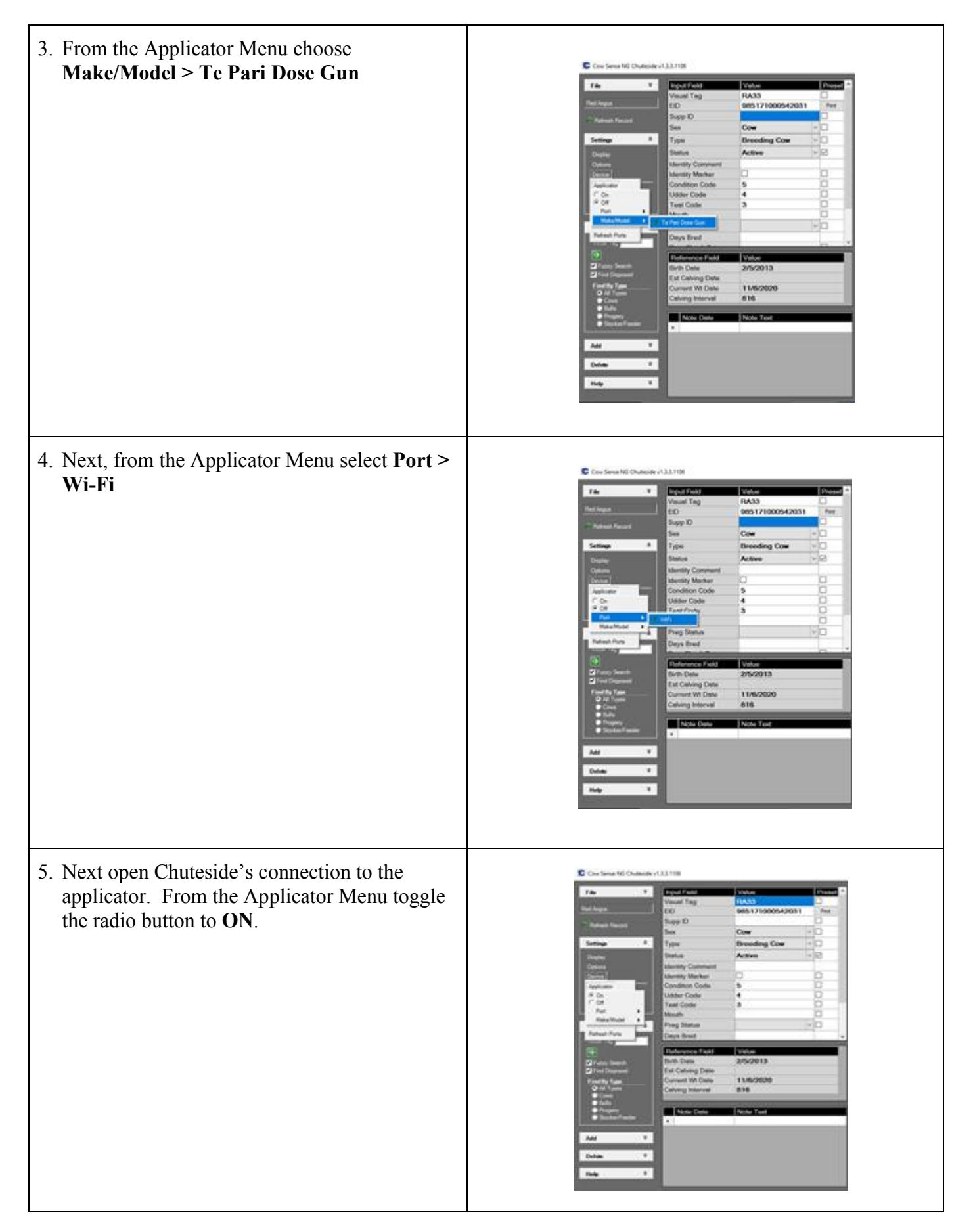

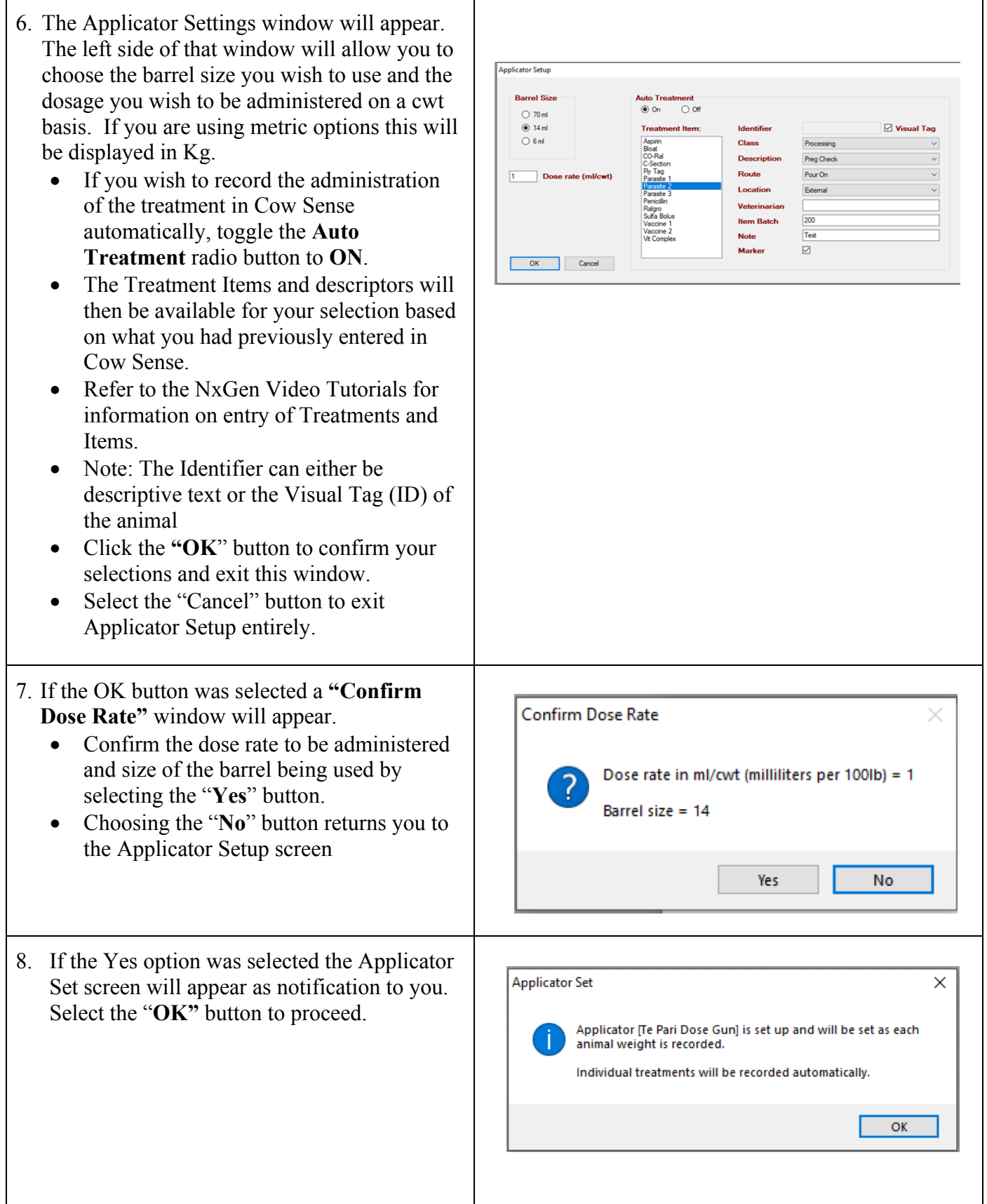

NxGen Guide to Chuteside Devices – Applicator (Continued)

- 9. When an animal weight is recorded, Chuteside computes the dosage to be administered and communicates that information to the applicator.
	- Squeezing the trigger of the applicator delivers the precise amount of product to the animal being processed.
	- If auto treatment is enabled it will be written on the animal record when you move to the next animal, or by Clicking the "Refresh" button in the upper left of this screen to see the treatment written to the current animal.

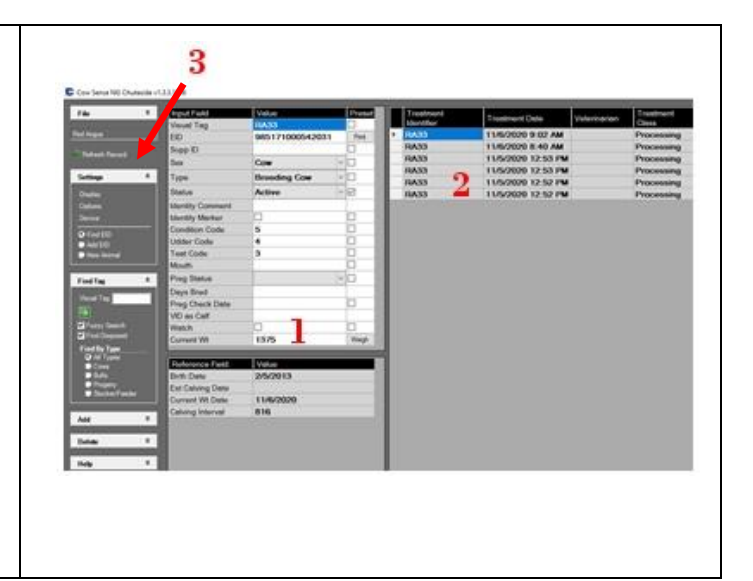